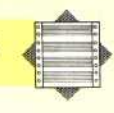

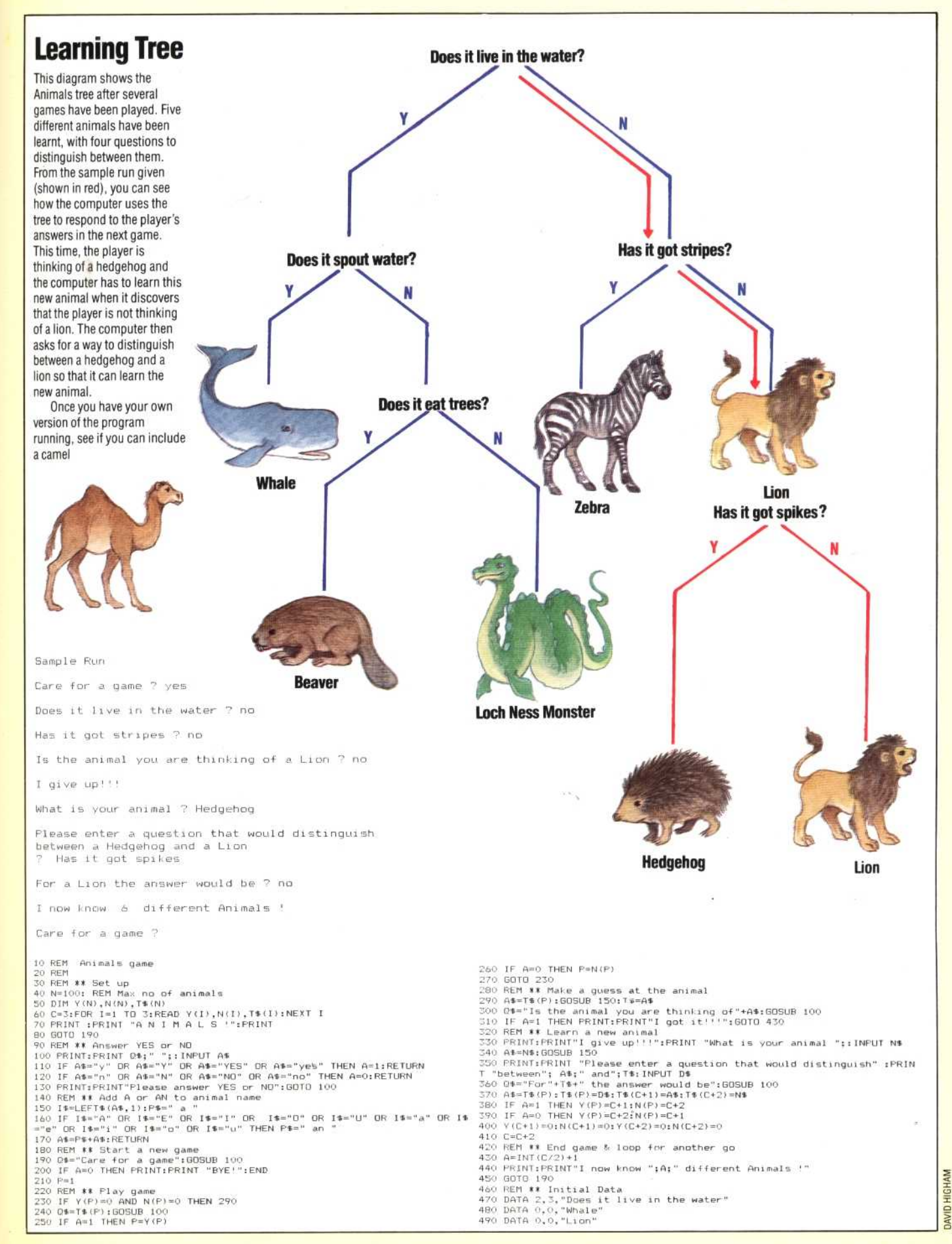

 $\Omega$ ore